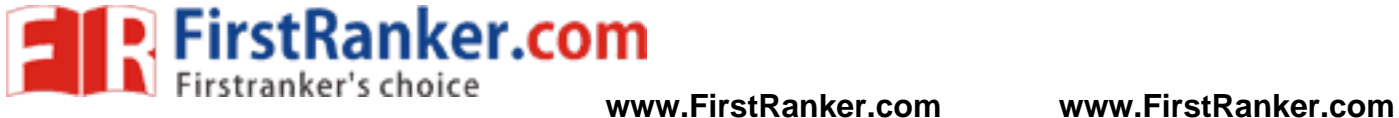

## **[B19 CS 1 2 0 2 ]**

## **I B. Tech I I Semester (R19) Regular Examinations DIGITAL LOGIC DESIGN (Common to CSE & IT) MODEL QUESTION PAPER**

## **TIME:** 3 Hrs. **Max. Marks:** 75 M

## Answer **ONE Question** from **EACH UNIT**

All questions carry equal marks \*\*\*\*\*

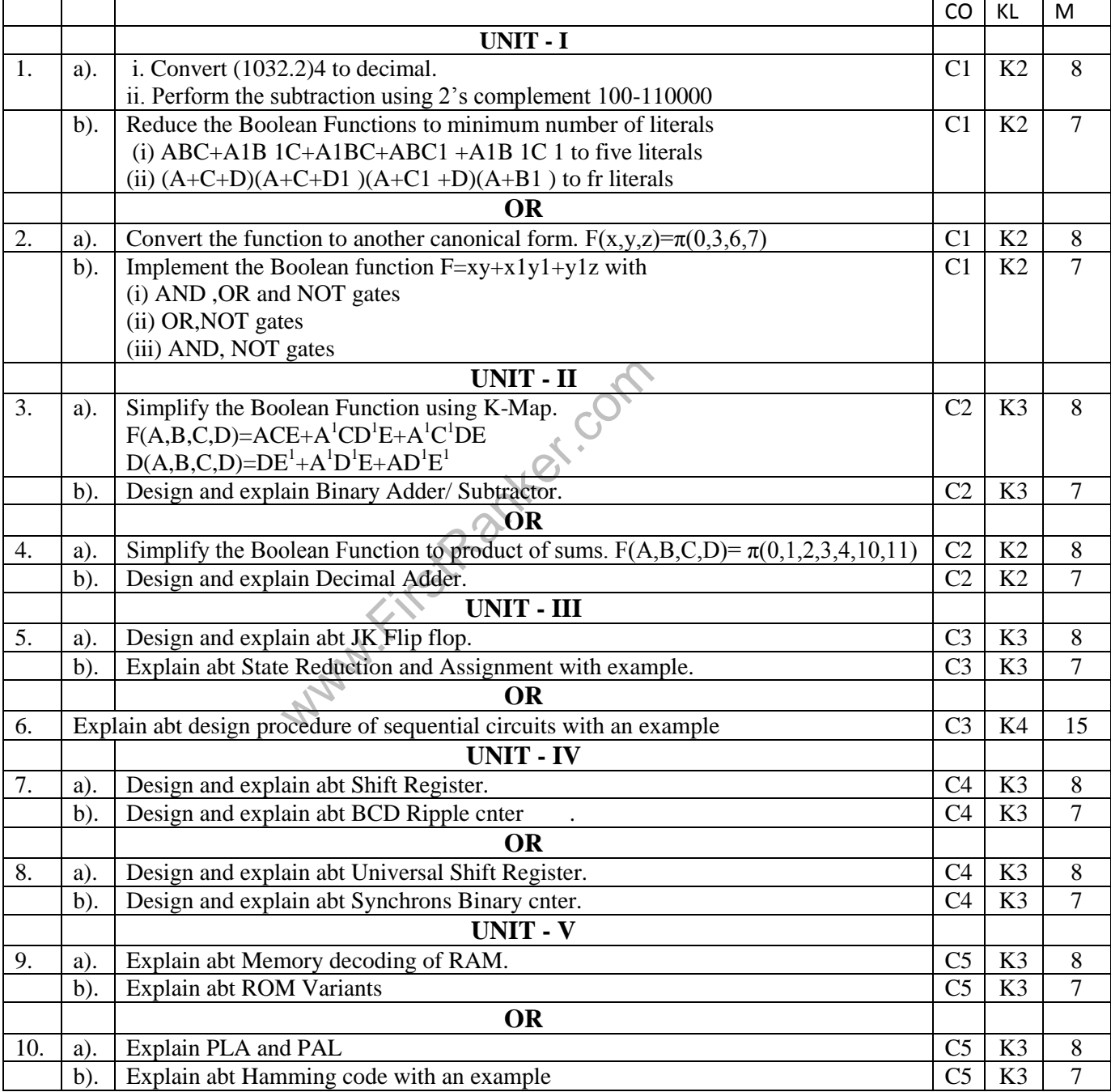